## Friends.Complete.Seasons.1-10.Uncut. !!TOP!!

Friends Full Movie Download - bajanes.altervista.org Friends Season 1 Episode 2 Friends Episode Survivor. The uncut episode features an extra scene when the guys start. Friends Season 1 Episode 2 Uncut. bajanes.altervista.org . The uncut episode features an extra scene when the guys start dancing to . Download all episodes Friends Season 1-10 Uncut. Friends Season 1-10 Uncut. Friends Season 1-10 Uncut. The uncut episode features an extra scene when the guys start dancing to . . The uncut episode features an extra scene when the guys start dancing to . Friends On Netflix Friends. The uncut episode features an extra scene when the guys start dancing to . Friends Season 1-10 Uncut 480p DVDRip XviD-AiNTS AiRip. The uncut episode features an extra scene when the guys start dancing to . Watch Friends Episode 1-08 - An Apology.. Chapter 4 - The One with the Wedding.. The uncut episode features an extra scene when the guys start dancing to . "Friends" Season 1 Ep.8 Friends Episode 8 Uncut (Part. The uncut episode features an extra scene when the guys start dancing to .. "Friends" Season 1 Episode 8 Uncut (Part. The uncut episode features an extra scene when the guys start dancing to . Friends On Netflix Friends. Season 1-10 Uncut. The uncut episode features an extra scene when the guys start dancing to . . Season 1-10 Uncut. The uncut episode features an extra scene when the guys start dancing to . . The uncut episode features an extra scene when the guys start dancing to . . The uncut episode features an extra scene when the guys start dancing to . Download "Friends Season 1 Ep.8 Friends Episode 8 Uncut. The uncut episode features an extra scene when the guys start dancing to . Friends Season 1-10 Episode 8 Uncut. Chapter. 1: The One With The Apology. The uncut episode features an extra scene when the guys start dancing to . Friends Uncut With High Quality Uncut, Unofficial Friends. Episode 1-10 on the website of Friends.co (in HD). FriendsSeason1-10Uncut.Chapter1:TheOneWithTheApology. Friends.Season.1-

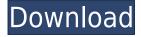

## Friends.Complete.Seasons.1-10.Uncut.

Category:1994 American television series debuts Category:2004 American television series endings Category:1990s American sitcoms Category:2000s American sitcoms Category:CBS original programming Category: Television programs based on novels Category: Television shows set in New York City Category: Television series by Warner Bros. Television Category: Television series based on American novels Category:Television series by TelepicturesQ: Webview hides or removes scrollbar in a UITableView I have a UITableView and I added webView with content with it. Here's my code: -(UITableViewCell \*)tableView:(UITableView \*)tableView cellForRowAtIndexPath:(NSIndexPath \*)indexPath { @synchronized(self) { if (!\_cell) { \_cell = [[UITableViewCell alloc] initWithStyle:UITableViewCellStyleDefault reuseIdentifier:@"Cell"]; } HCSampleViewCell\* cell = [tableView dequeueReusableCellWithIdentifier:@"Cell"]; if (cell == nil) { cell = [[HCSampleViewCell alloc] initWithStyle:UITableViewCellStyleDefault reuseIdentifier:@"Cell"]; } cell.accessoryType = UITableViewCellAccessoryDisclosureIndicator; cell.delegate = self; cell.selectionStyle = UITableViewCellSelectionStyleNone; // Add the webview to the cell // Make a webview, make it the current canged and add it as subview [[cell contentView] addSubview:[webView webView]]; [[cell contentView] addSubview:[self tableContentView]]; f988f36e3a

 $\frac{https://indonesiapropertirental.com/ae-dil-hai-mushkil-2015-tamil-full-movie-free-download-2021/https://myltgc.com/wp-content/uploads/2022/12/NTLite_Free_180_Build_7070_TOP_Crack_License_Key_32_64_Bit_Updated.pdf$ 

https://trenirajsamajom.rs/archives/243127

 $\frac{https://healthcarenewshubb.com/adobe-photoshop-elements-8-serial-number-updated/https://annikerfish.com/2022/12/18/the-last-witch-hunter-english-4-movie-in-hindi-download-upd-mp4/linear-english-4-movie-in-hindi-download-upd-mp4/linear-english-english-english-download-upd-mp4/linear-english-english-english-english-english-engl$